# ECSE‐322

21 January 2008 Lecture 8 Multidimensional Arrays

Searching and sortig

 $Unordered \qquad \qquad (N)$  $\Rightarrow$  ordered  $O(\log_{2}N)\odot$ 

 $Qx$  change  $x + D(x^2)$  $S$  refugials  $O(SN)$   $(O(N^2)$   $(O(N^2))$ 

partition sort - Quick sort O (NlogeN)

# The Quick Sort

- – $-$  Take the original array and set index i to the left element, j to the right element
- $-$  Compare element i with element j. If j is greater than i, decrement j and repeat.
- – $-$  If i is greater than j, exchange elements and increment i.
- Keep going until all elements have been considered ‐‐ the original left hand element will now be in its correct place and the array will be partitioned...

### The Quick Sort

#### An example:

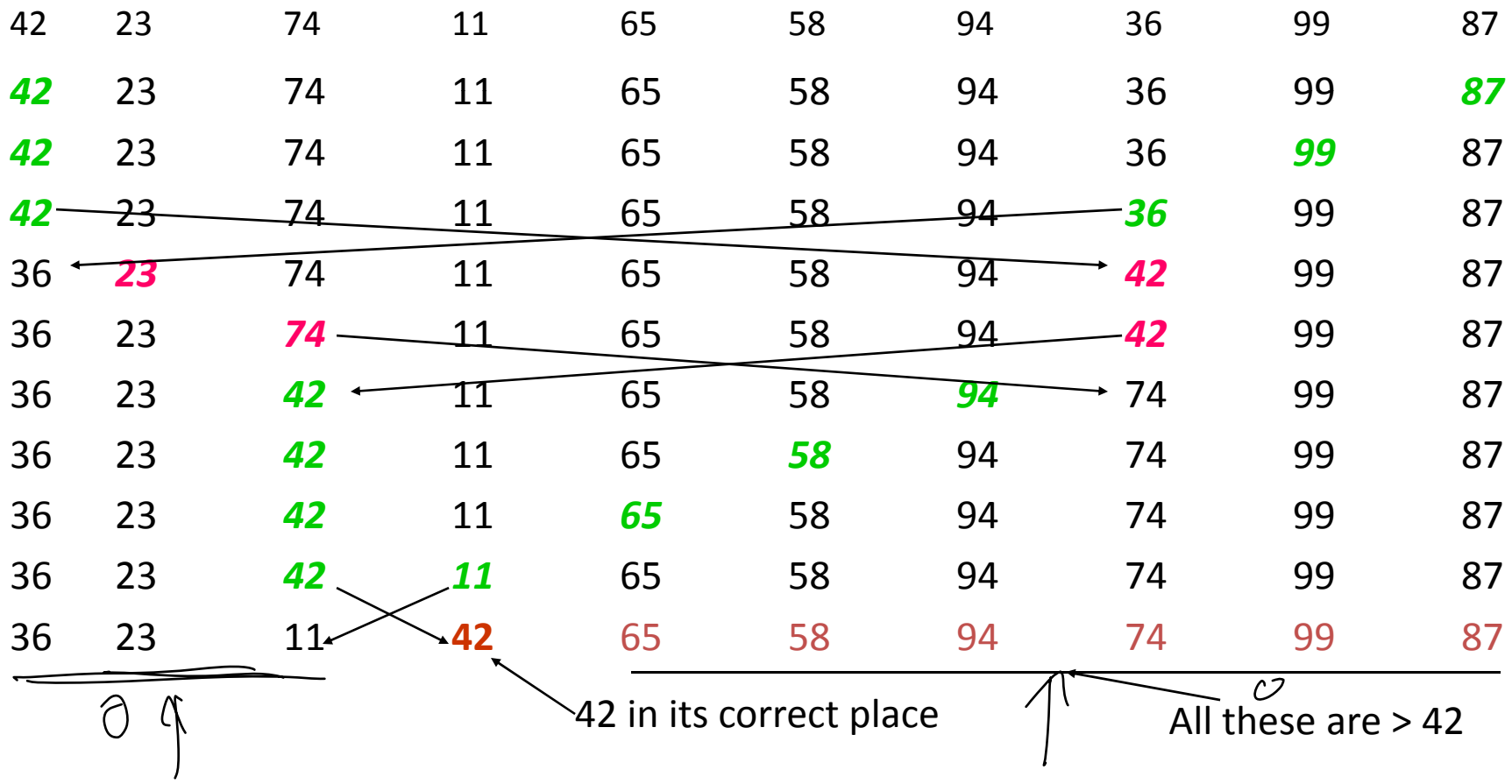

# The Quick Sort

#### • We now have two lists

- 36 23 11
- 65 58 94 74 99 87
- – $-$  So repeat on each of these.
- Complexity issues:
	- $\blacktriangleright$  This works well if the partition is approximately in half.
	- $\bullet\,$  If the partition is one in one piece and the rest, then
		- the performance degenerates  $\rm t$ ó O(N<sup>2</sup>)
	- The *best* performance is *O(NlogN)*

- $\bullet\,$  In the real world, most objects in engineering are multi ‐dimensional..
	- –– In describing them to a computer we need to be able to represent dimensions greater than one..
		- e.g. A building exists in 3d space ‐ each point has three co ‐ordinates.
		- In electrical circuits each component may have several inputs and outputs, each input and output may connec t several componen t s ‐ a multi ‐ dimensional structure.

- The real world is multidimensional
- Computer memory is one dimensional
- A mapping is needed between the two...
	- How can this be done?
	- –— What is the cost of doing it?

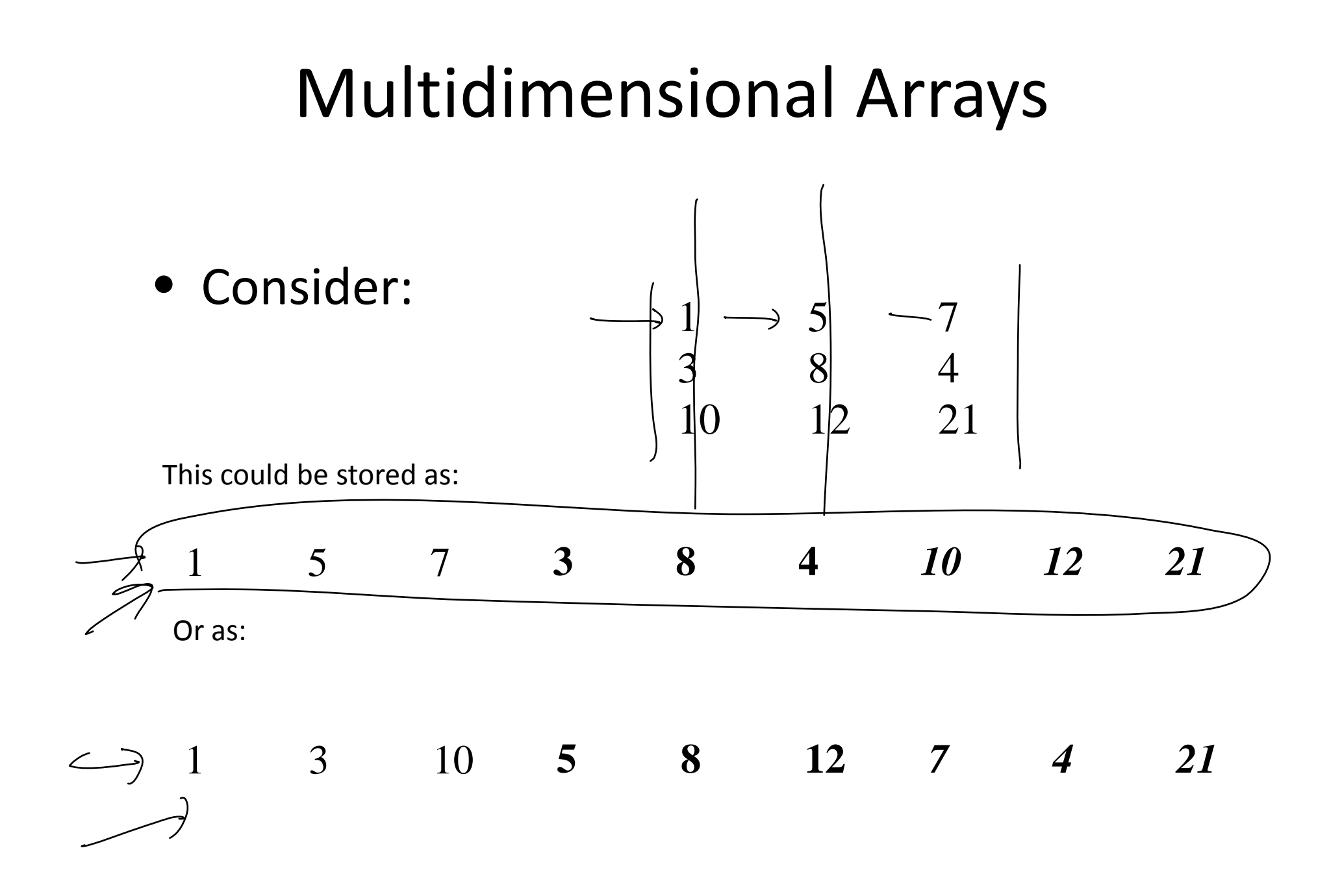

• To understand the mapping the following information is needed:

– $-$  What the linear array represents (e.g. a two dimensional array).

- – $-$  Whether it is stored by rows or columns.
- How many columns (rows) are represented.
- How long each column (row) is.
- – $-$  The type of each element.

- In a high level language, this information is provided b y a *Declaration Statemen t* …
	- e.g. in C: C –

Float A[3][3];

• The two methods of storage are:

–*storage by columns* (First index varying fastest)

–*storage by rows* (Last index varying fastest)

• Mapping a 2D array onto linear storage with row ‐wise storage generates:

1,1 corresponds to 1

- 1,2 corresponds to 2
- 1,3 corresponds to 3
- 2,1 corresponds to 4

…

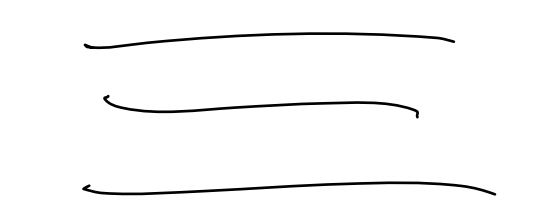

 $(1, 1, 2, 1, 1)$ 

For a 3 by 3 array

3,3 corresponds to 9

• In general, the mapping rule can be written as: s(<u>i</u>,j) = (i-1)J + j s(i,j,k) = (i-1)JK + (j-1)K + k s(i,j,k,l) = (i-1)JKL + (j-1)KL + (k-1)L + l  $\frac{1}{4}$ (2, 1, 7, 9) ….This can be expressed as a nested polynomial

s(i,j,k,l) = (((i‐1)J + (j‐1))K + (k‐1))L + l

- Complexity issues:
	- A D dimensional array requires D ‐ 1 multiplications, decrements and additions.
	- Thus

*Accessing a multidimensional array through a high level language is computationally expensive…*

e.g. Copying all the elements of a 3 dimensional array requires considerable address calculation.

$$
Fon I = I, M
$$
  

$$
- J = I, M
$$
  

$$
+ M
$$

- How can we speed up address calculation?
	- – $-$  Look at the algorithm and analyse it..

Consider the array 
$$
s(I, J)
$$

\n $s(i,j) = (i-1)J + j$ 

\nLet  $b(i) = (i-1)J^{*}$ 

\nThen  $s(i,j) = b(i) + j$ 

\n $b(i) does not depend on j!$ 

–b(i) is known as the *base address* of row i

- One base address is needed per row *and can be computed when the array is set up*.
- Indexing then only requires additions.
- The price?
	- – $+$  An extra vector of memory locations to store the base addresses..

╱

– $+$  In an array of 12 rows, 10 columns there are 120  $\,$ elements but only 12 base addresses

- –– If the elements are real numbers (4 bytes) and the base addresses are integers (2 bytes) only 5% more memory is needed to store the base addresses.
- –This is *Array Vectoring*
- – $-$  The process can be extended to higher dimensions…

$$
- e.g. in 4D: s(i,j,k,l) = b_1(i) + b_2(j) + b_3(k) + l
$$

– For an N dimensional array:

- $\bullet$  The extra memory required is O(N)
- $\bullet\,$  The time for index computation is O(N)

# Other Storage Schemes

- Many arrays have special properties
	- e.g. symmetry.
	- – Using structural information can reduce storage requirements.
	- *But <sup>a</sup> price is always incurred!* (in this case, the base address vector may not be usable)

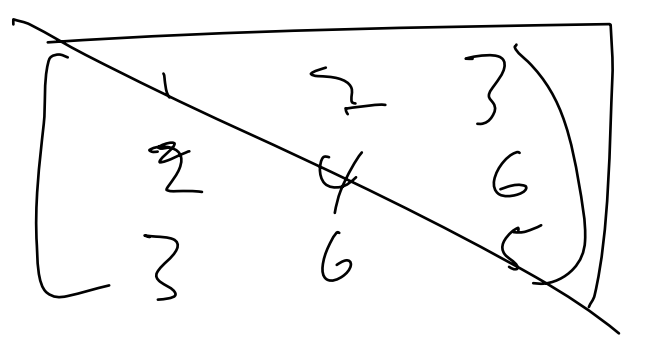

#### Other Storage Schemes

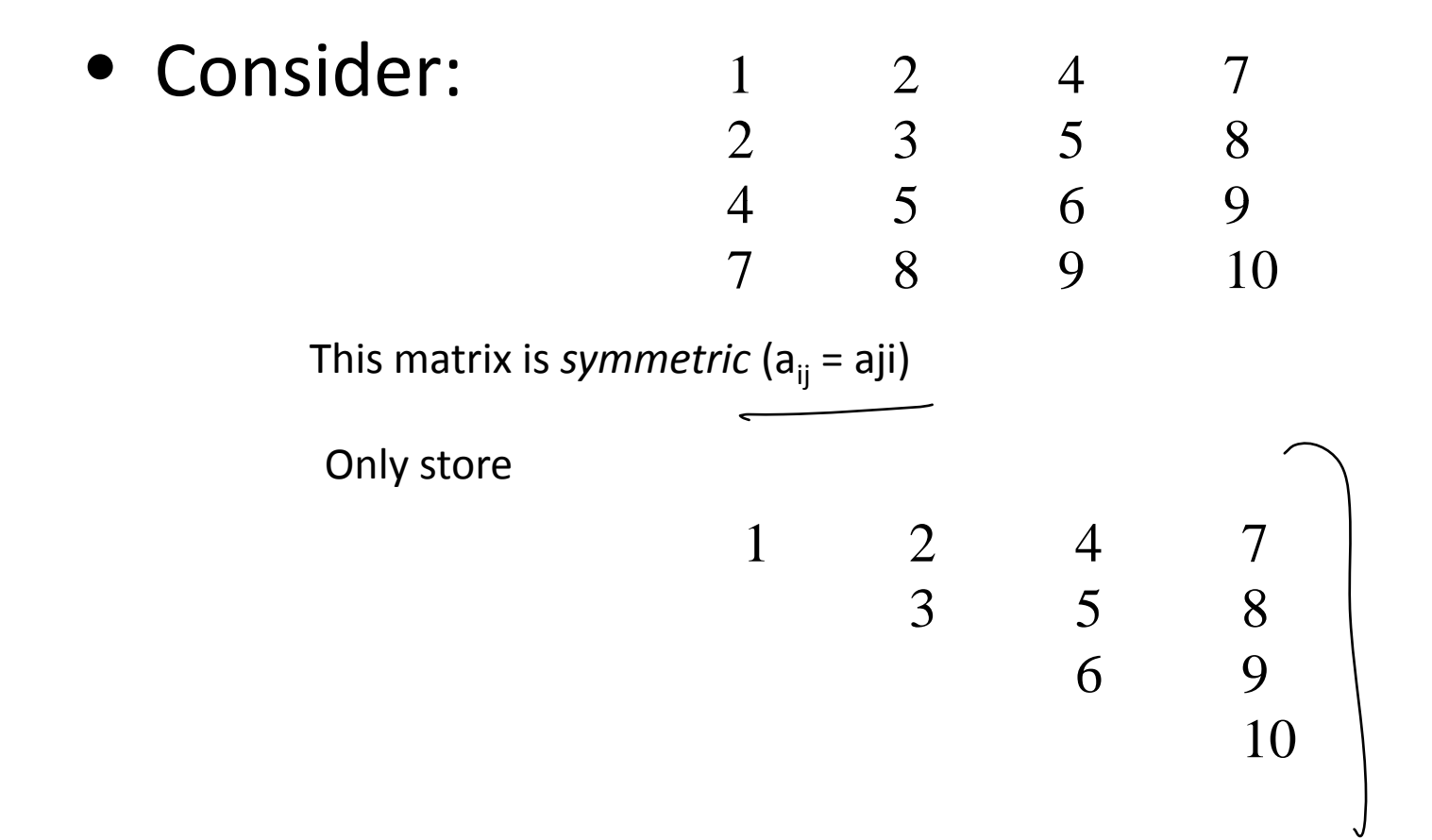

## Other Storage Schemes

• So the matrix to be stored is:

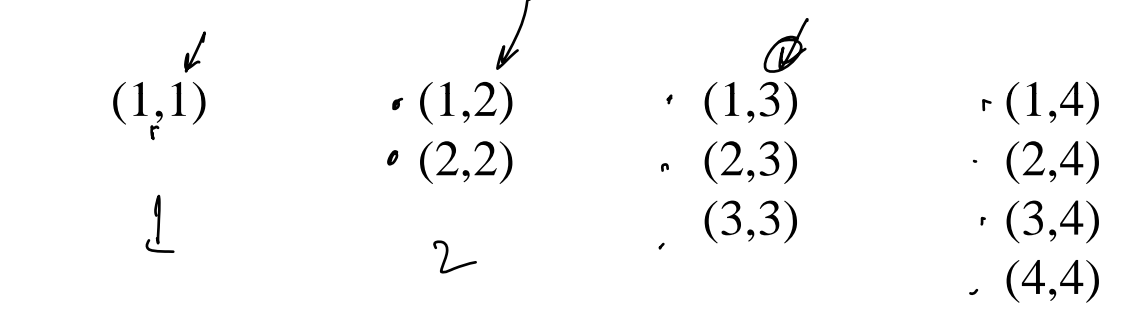

Note that the column index is always greater than or equal to the row index:

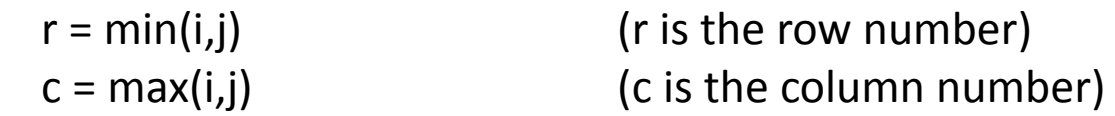

store the elements in column wise order in <sup>a</sup> linear array.

# Finding an Element

- Where is s(r,c)?
	- – $-$  At location <u>a(k</u>) (this is a<sub>rc</sub>)...
	- – $-$  The number of complete columns to the left of a<sub>rc</sub> is c-1.
	- In <u>a triangular matr</u>ix, c-1 columns contain  $\left\langle \right.$  n=c(c-1)/2 elements $\left. \right\rangle$
	- $-$  In the c<sup>th</sup> column the element is in the r<sup>th</sup> position so

 $s(r,c)$  = r + c(c-1)/2

This can be vectored

# Sparse Multidimensional Arrays

#### $\bullet\,$  These occur everywhere!

- **e**  How do we store an array with mostly non‐ zero entries so that storage is minimized?
- • In 2‐D (basically an extension of 1‐D):
	- –— Store the non-zero values in a linear array
	- – Use <sup>a</sup> linear array to indicate the rows of the non‐zeros
	- Use <sup>a</sup> linear array to indicate the columns of  $\int f(t) dt$ non‐zeros

# Sparse Multidimensional Arrays

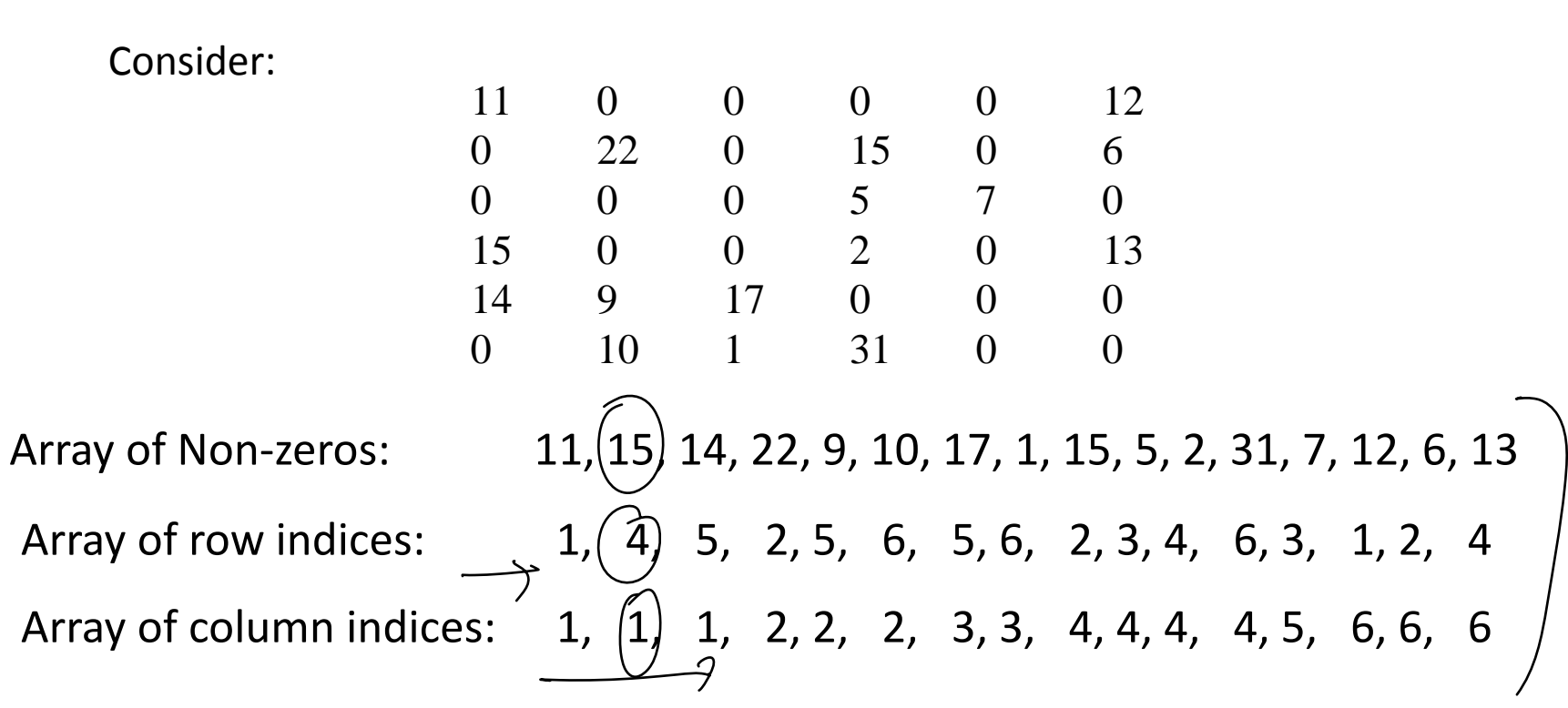

This needs 3 linear arrays each of size equal to the number of non‐zeros

OK ‐ but can we do better?